## Kingbright

## T-1 3/4 (5mm) SUPER BRIGHT LED LAMPS

L-53SGC SUPER BRIGHT GREEN L-53SGD SUPER BRIGHT GREEN

### **Features**

·ULTRA BRIGHTNESS. .BOTH DIFFUSED AND WATER CLEAR LENS ARE AVAILABLE. .OUTSTANDING MATERIAL EFFICIENCY. .RELIABLE AND RUGGED.

• IC COMPATIBLE/LOW CURRENT CAPABILITY.

### **Description**

The Super Bright Green source color devices are made

with Gallium Phosphide Green Light Emitting Diode.

## **Package Dimensions**

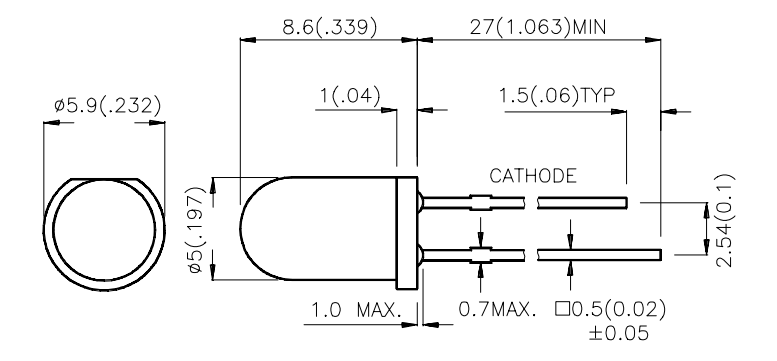

#### Notes:

- 1. All dimensions are in millimeters (inches).
- 2. Tolerance is  $\pm 0.25(0.01")$  unless otherwise noted.
- 3. Lead spacing is measured where the lead emerge package.

4. Specifications are subject to change without notice.

# Kingbright

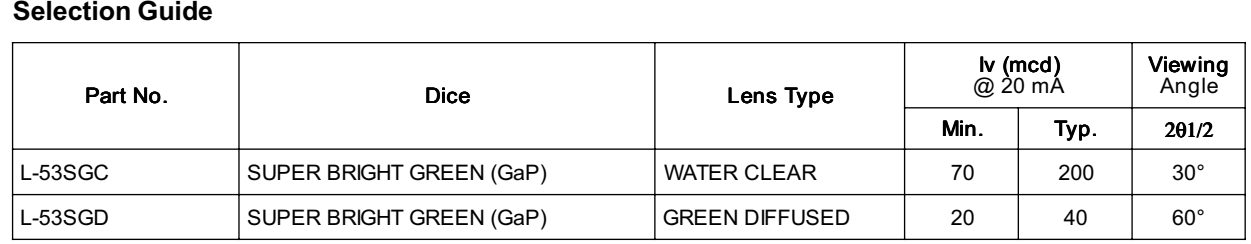

Note:

1. 01/2 is the angle from optical centerline where the luminous intensity is 1/2 the optical centerline value.

## Electrical / Optical Characteristics at TA=25°C

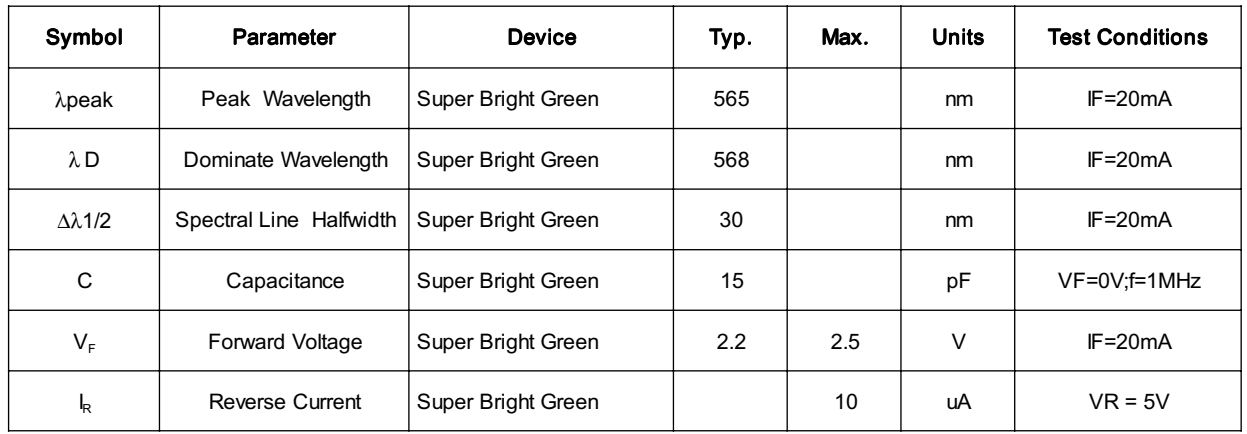

## Absolute Maximum Ratings at TA=25°C

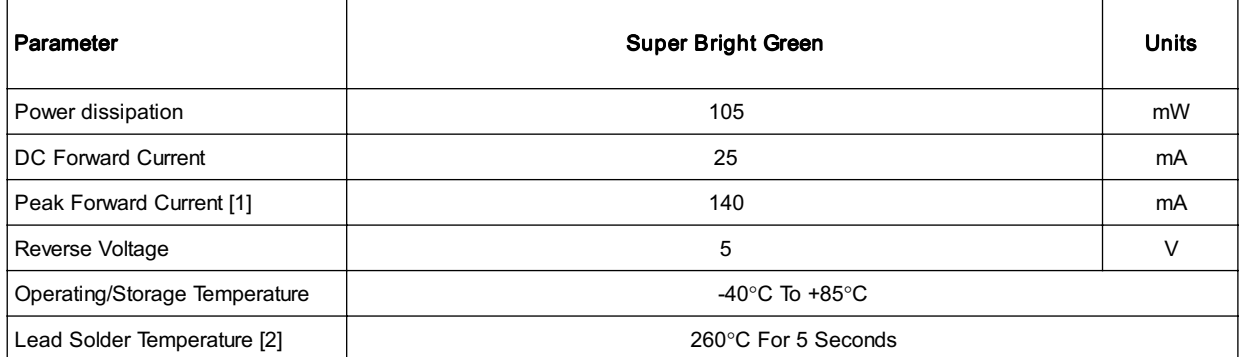

Notes:

1. 1/10 Duty Cycle, 0.1ms Pulse Width.

2. 4mm below package base.

## Kingbright

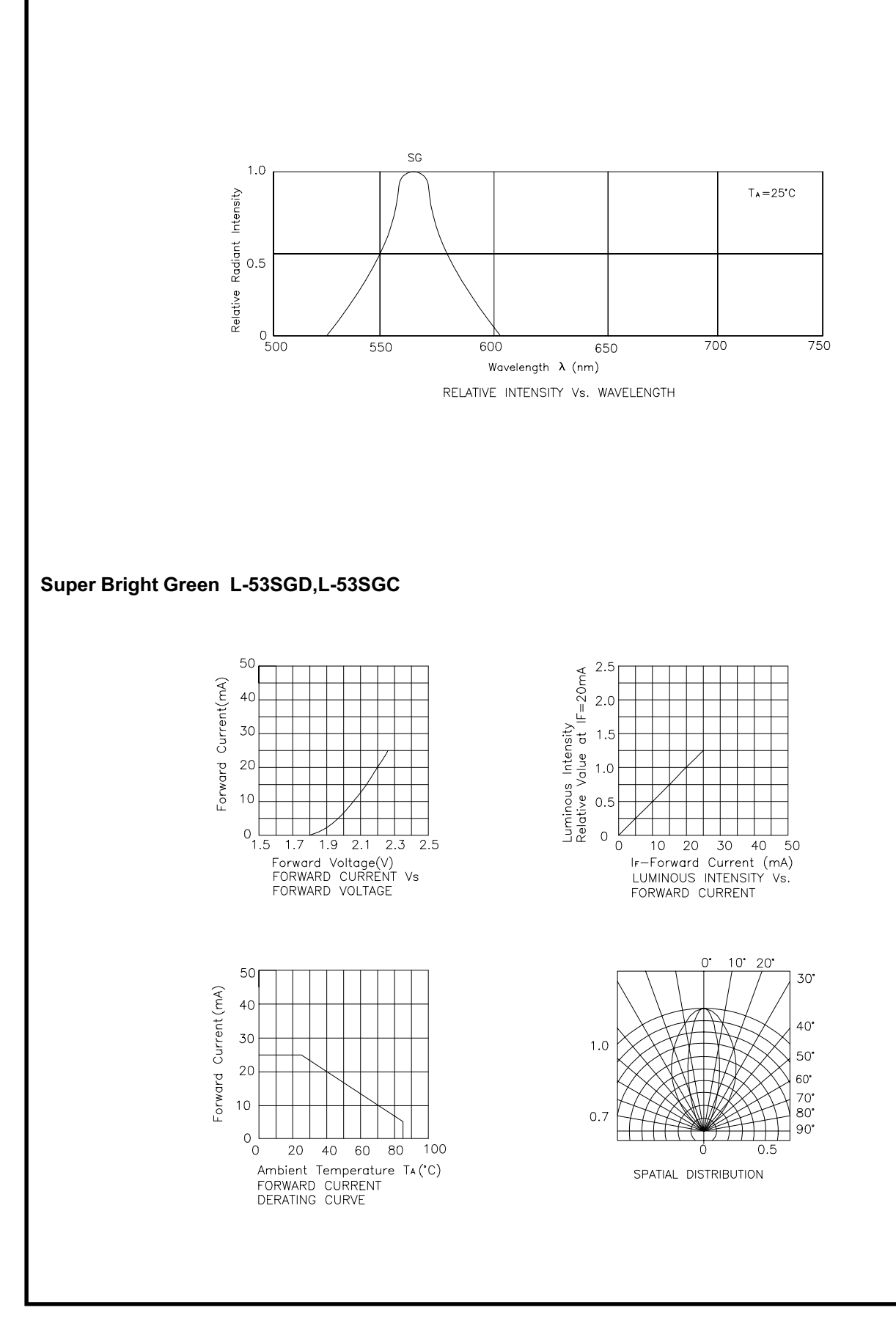

SPEC NO: KDA0544 APPROVED: J.LU

REV NO: V.1 CHECKED:

DATE: SEP/23/2001 **PAGE: 3 OF 3** DRAWN: J.X.FU